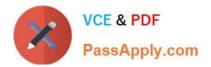

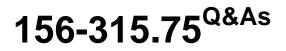

Check Point Security Expert R75

# Pass CheckPoint 156-315.75 Exam with 100% Guarantee

Free Download Real Questions & Answers **PDF** and **VCE** file from:

https://www.passapply.com/156-315-75.html

## 100% Passing Guarantee 100% Money Back Assurance

Following Questions and Answers are all new published by CheckPoint Official Exam Center

Instant Download After Purchase

- 100% Money Back Guarantee
- 😳 365 Days Free Update
- 800,000+ Satisfied Customers

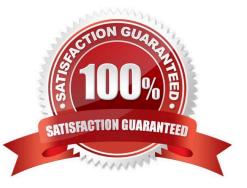

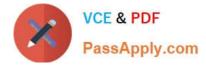

#### **QUESTION 1**

When upgrading a cluster in Full Connectivity Mode, the first thing you must do is see if all cluster members have the same products installed. Which command should you run?

A. fw fcu

B. cphaprob fcustat

C. cpconfig

D. fw ctl conn -a

Correct Answer: D

#### **QUESTION 2**

Your network includes ClusterXL running Multicast mode on two members, as shown in this topology: Your network is expanding, and you need to add new interfaces: 10.10.10.1/24 on Member A, and 10.10.10.2/24 on Member B. The virtual IP address for interface 10.10.10.0/24 is 10.10.10.3. What is the correct procedure to add these interfaces?

A. 1. Use the ifconfig command to configure and enable the new interface.

2.

Run cpstop and cpstart on both members at the same time.

3.

Update the topology in the cluster object for the cluster and both members.

4.

Install the Security Policy.

B. 1. Disable "Cluster membership" from one Gateway via cpconfig.

2.

Configure the new interface via sysconfig from the "non-member" Gateway.

3.

RE. enable "Cluster membership" on the Gateway.

4.

Perform the same step on the other Gateway.

5.

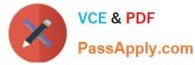

Update the topology in the cluster object for the cluster and members.

6.

Install the Security Policy.

C. 1. Run cpstop on one member, and configure the new interface via sysconfig.

2.

Run cpstart on the member. Repeat the same steps on another member.

3.

Update the new topology in the cluster object for the cluster and members.

4.

Install the Security Policy.

D. 1. Use sysconfig to configure the new interfaces on both members.

2.

Update the topology in the cluster object for the cluster and both members.

3.

Install the Security Policy.

Correct Answer: C

#### **QUESTION 3**

Which type of service should a Security Administrator use in a Rule Base to control access to specific shared partitions on target machines?

A. Telnet

B. CIFS

C. HTTP

D. FTP

E. URI

Correct Answer: B

#### **QUESTION 4**

You must set up SIP with a proxy for your network. IP phones are in the 172.16.100.0 network. The Registrar and proxy are installed on host 172.16.100.100. To allow handover enforcement for outbound calls from SIP-net to network Net\_B

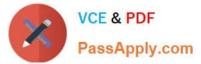

on the Internet, you have defined the following objects:

Network object: SIP-net: 172.16.100.0/24

SIP-gateway: 172.16.100.100

VoIP Domain object: VoIP\_domain\_A

1. EnD. point domain: SIP-net 2.VoIP gateway installed at: SIP-gateway host object

How would you configure the rule?

A. SIP- G ateway/N et\_B/s i p\_a ny/a c c e pt

B. VolP\_domain\_A/Net\_B/sip/accept

C. SIP-Gateway/Net\_B/sip/accept

D. VolP\_domain\_A/Net\_B/sip\_any, and sip/accept

E. VolP\_Gateway\_MJet\_B/sip\_any/accept

Correct Answer: B

#### **QUESTION 5**

If using AD Query for seamless identity data reception from Microsoft Active Directory (AD), which of the following methods is NOT Check Point recommended?

A. Leveraging identity in Internet application control

B. Identity-based auditing and logging

C. Basic identity enforcement in the internal network

D. Identity-based enforcement for non-AD users (non-Windows and guest users)

Correct Answer: D

Latest 156-315.75 Dumps 156-315.75 Practice Test 156-315.75 Exam Questions

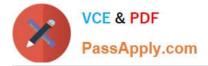

To Read the Whole Q&As, please purchase the Complete Version from Our website.

# Try our product !

100% Guaranteed Success
100% Money Back Guarantee
365 Days Free Update
Instant Download After Purchase
24x7 Customer Support
Average 99.9% Success Rate
More than 800,000 Satisfied Customers Worldwide
Multi-Platform capabilities - Windows, Mac, Android, iPhone, iPod, iPad, Kindle

We provide exam PDF and VCE of Cisco, Microsoft, IBM, CompTIA, Oracle and other IT Certifications. You can view Vendor list of All Certification Exams offered:

#### https://www.passapply.com/allproducts

### **Need Help**

Please provide as much detail as possible so we can best assist you. To update a previously submitted ticket:

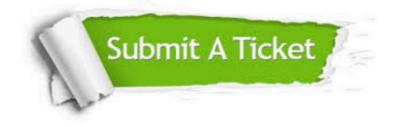

#### **One Year Free Update**

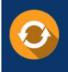

Free update is available within One Year after your purchase. After One Year, you will get 50% discounts for updating. And we are proud to boast a 24/7 efficient Customer Support system via Email.

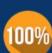

Money Back Guarantee

To ensure that you are spending on quality products, we provide 100% money back guarantee for 30 days from the date of purchase.

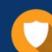

#### Security & Privacy

We respect customer privacy. We use McAfee's security service to provide you with utmost security for your personal information & peace of mind.

Any charges made through this site will appear as Global Simulators Limited. All trademarks are the property of their respective owners. Copyright © passapply, All Rights Reserved.